# **Web conferences from the lecture hall** (Media control TYP B3)

## **Is this space suitable for hybrid teaching?**

Rooms equipped with type B3 media technology are conditionally suitable for hybrid teaching. It is easily possible to start a **web conference** (e.g. BBB/Zoom) from these rooms and share the **presentation** ("Bildschirm freigeben") and the **microphone signal** with the participants in the virtual room. Word contributions from the virtual room can be played back through the hall speakers.

The spoken word of the on-site listeners will not be understood in the virtual room. They may have to be repeated by the teacher.

A camera is not available.

### **Switch on media technology**

Switch on the media technology, the lecture hall PC and the microphones. Log in to the lecture hall PC with your student or university ID (GWDG domain).

#### **Microphone**

Use the microphones as usual. Everything that can be heard via the loudspeakers is transmitted to the PC. I.e. several microphones can also be used simultaneously. The signals from the various microphones are bundled by the media control and passed on to the PC as a single signal.

#### **Start web conference on PC**

Start the web conference as usual from the lecture hall PC. Normally, the microphone source should already be correctly preset. The speaker in the web conference for the audio output should also already be selected. If this is not

the case, please select the correct devices. You can determine these by trial and error if necessary, as the designations vary slightly between the individual rooms.

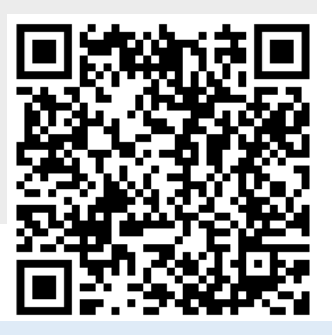

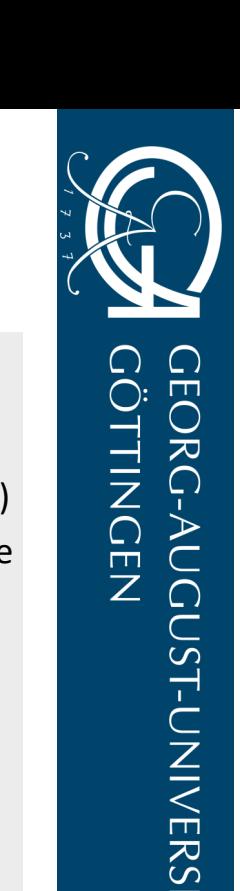

**Scan QR code for detailed instructions and additional information.**